## **智行理财网** 购买以太坊APP有那些 快来下载BG交易所

 盘点买卖以太坊APP 以太坊是一个去中心化平台,它允许智能合约(smart contr acts)的设计和应用的进行,其区块链技术也已经逐渐被广泛接受。如果您想购买 以太坊进行交易或投资,那么需要一款适合的软件来支持。此篇文章将介绍一些购 买以太坊的软件和APP,以切实帮助您轻松进行买卖以太坊的资产。

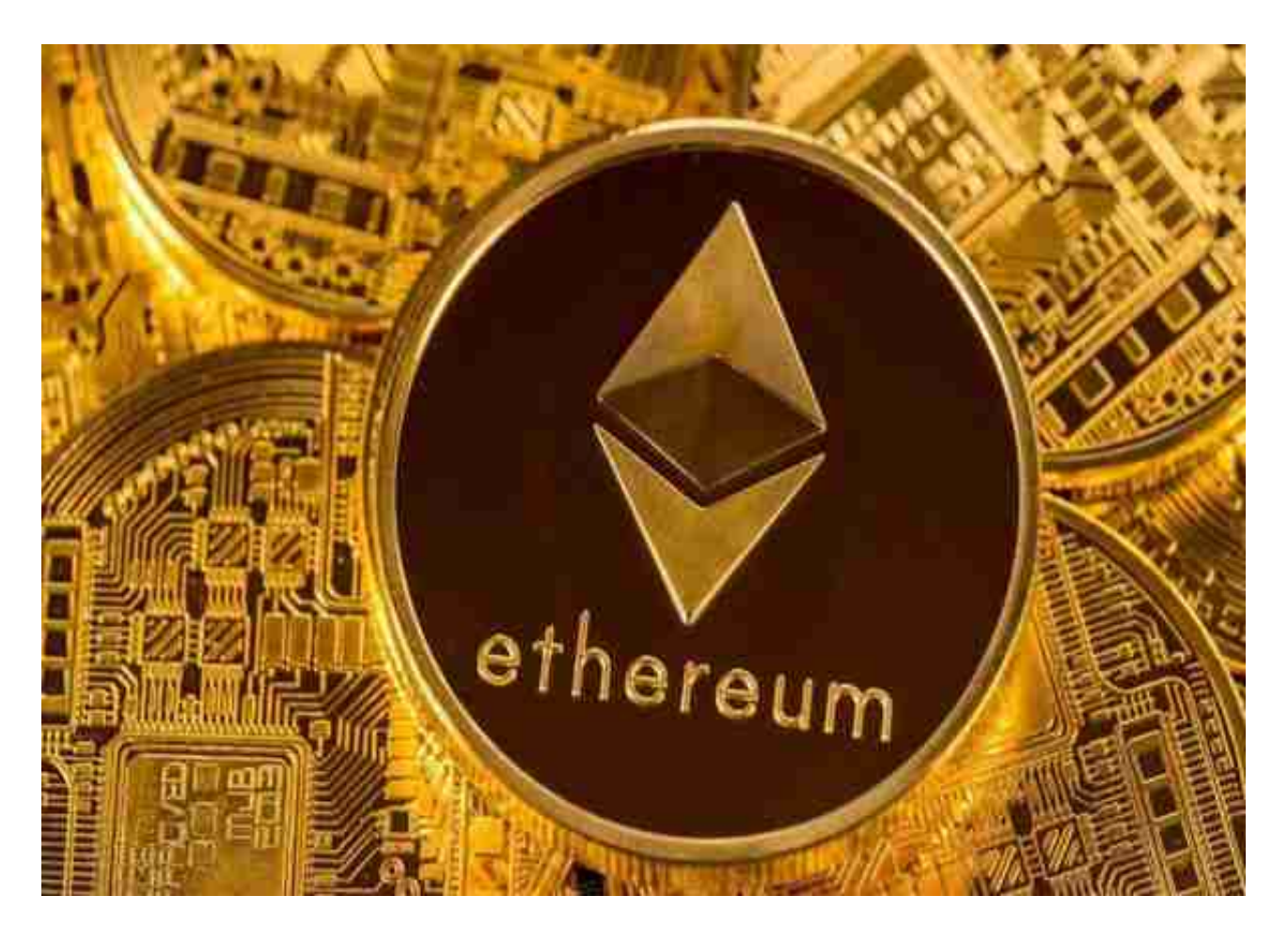

## Coinbase

 Coinbase是一款最受欢迎的虚拟加密货币钱包,它支持购买/出售比特币、以太坊 、莱特币等多种数字货币,并且非常方便易用,被许多人认为是最适合初学者的应 用程序之一。 要使用Coinbase,首先需要在其网站或APP上登录并创建您的账户 。之后在"交易"页面中,您可以选择以太坊进行购买或出售,方便简单。

## 2、BG交易所

 Bitget经过两年的迅速发展,已经成长为数字资产衍生品交易所中的一批黑马。据 Tokeninsight发布的2020第一季度数字资产衍生品报告显示, Bitget交易所热度第 四名,合约成交量为第五名,位于币安之后。此前在标准共识和链塔智库的期货交 易排行中,Bitget按照综合评级,位列全球第四大合约交易所。

许多人想要了解如何下载Bitget交易平台,接下来就让我们来讲讲BG下载细节, 帮助你顺利下载安全交易平台。

下载Bitget APP: 在手机应用商店搜索"Bitget",或者在Bitget官网上下载APP 。点击下载后,等待下载完成。下载完成后,点击"打开"进入APP。

 安装Bitget APP:打开下载完成的Bitget APP。点击"安装"按钮,等待安装完 成。安装完成后,点击"打开"按钮进入APP。

 注册Bitget账号:打开Bitget APP,点击"注册"按钮。填写注册信息,包括手 机号码、验证码、登录密码等。点击"注册"按钮,完成注册。

 登录Bitget账号:打开Bitget APP,输入注册时填写的手机号码和密码。点击"登录"按钮,进入Bitget账号。

 使用Bitget APP:登录Bitget账号后,可以进行数字货币的交易、充值、提现等 操作。在APP首页可以查看数字货币的行情和交易深度。在"资产"页面可以查看 自己的数字货币资产和交易记录。

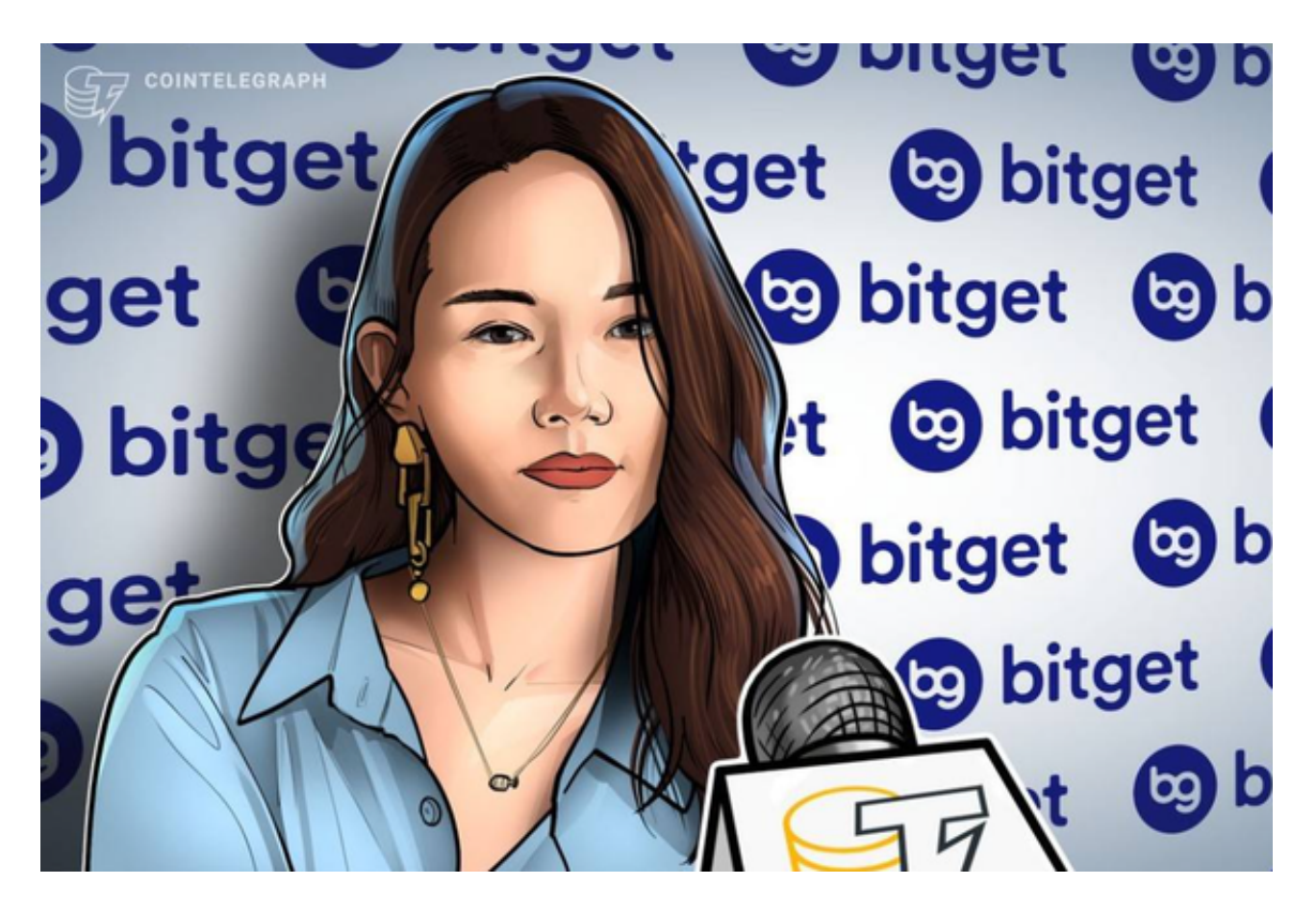

 Bitget APP是一款方便用户进行数字货币交易的工具,用户可以在手机上随时随 地进行交易。下载和安装Bitget APP非常简单,只需要在应用商店搜索或者在官网 上下载即可。注册和登录Bitget账号后,用户可以进行数字货币的交易、充值、提 现等操作。